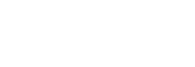

# ХАРКІВСЬКА ДЕРЖАВНА АКАДЕМІЯ ДИЗАЙНУ І МИСТЕЦТВ

Факультет: Дизайн Кафедра: Мультимедійний дизайн Галузь знань: 02 Культура і мистецтво Спеціальність: 022 Дизайн Рівень вищої освіти: перший Рік навчання: 1 Семестр: 1 Вид дисципліни: з циклу професійної і практичної підготовки

# **МЕТОДИКА ПРОЕКТНОЇ ДІЯЛЬНОСТІ В ДИЗАЙНІ**

Семестр 1 (01 вересня 2023 – 7 грудня 2023*)*

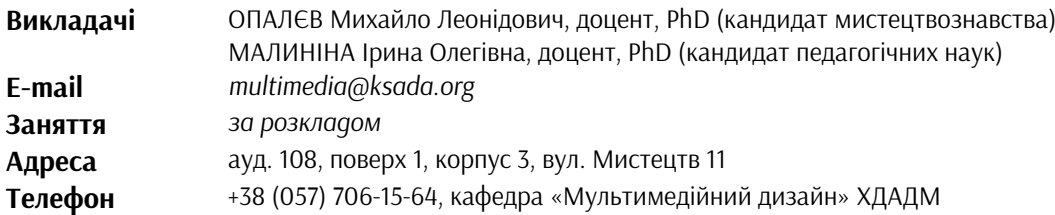

# **ПЕРЕДУМОВИ ВИВЧЕННЯ ДИСЦИПЛІНИ**

Обсяг знань з дисципліни «Основи композиції і проектної графіки».

# **МЕТА І ЗАДАЧІ КУРСУ**

*Мета дисципліни* «Методика проектної діяльності в дизайні» — ознайомити студентів спеціалізації «Мультимедійний дизайн» з методикою проєктування мультимедійних та анімаційних завдань з використанням принципів системного дизайну. Отримання знань з розробки мультимедійних проєктів, формування у студента методичних підходів до цієї розробки.

*Задачі дисципліни* — надати студентам необхідні знання та фахові навики проєктування в галузі мультимедіа та анімації, навички володіння графічною мовою у їхній практичній діяльності, сформувати уявлення про дизайн як про системну проектну діяльності, сформувати уявлення щодо сучасного стану у царині мультимедійного дизайну.

# **ОПИС І СТРУКТУРА ДИСЦИПЛІНИ**

Загальний обсяг навчального навантаження дисципліни «Методика проектної діяльності в дизайні» на 1 курсі становить 4 кредитів ECTS (120 годин, у тому числі аудиторних — 30 годин лекційних занять, 15 годин практичних занять, самостійних занять — 75 години). Формою контролю є екзаменаційні перегляди. Загальний обсяг навчального навантаження дисципліни «Методика проектної діяльності в дизайні».

# 1 МОДУЛЬ, ТЕОРЕТИЧНИЙ КУРС

Тема 1-3. Загальні відомості про діяльність і історію кафедри «Мультимедійний дизайн». Анімація, соціальні ролики, комп'ютерні ігри.

# 1 МОДУЛЬ, ПРАКТИЧНИЙ КУРС

Завдання 1. Знайомство з особливостями створення концепції в мультимедійному дизайні.

Завдання 2. Знайомство з мистецтвом створення сценарію до анімації.

Завдання 3-7. Знайомство з покадровою анімацією. Створення анімаційних персонажів.

# 2 МОДУЛЬ, ТЕОРЕТИЧНИЙ КУРС

Тема 4-12. Віртуальна, доповнена і змішана реальність, 3D мепінг, генеративна анімація, дизайн інтерфейсів, буктрейлер, медійне оформлення музики, моушн дизайн, телевізійний дизайн.

# 2 МОДУЛЬ, ПРАКТИЧНИЙ КУРС

Завдання 8. Створення чоловічого предметних (тварина) персонажів.

Завдання 9-12. Формування концепції, детальна проробка покадрової анімації титрів: авторська графіка, поділ екрану, стилізація, анімація назви фільму.

## *Дисципліна забезпечує загальні та спеціальні (фахові) компетентності:*

ЗК 1. Розуміння предметної галузі та розуміння професійної діяльності, здатність застосовувати набуті знання у практичних ситуаціях.

ЗК 4. Здатність до пошуку, оброблення та аналізу інформації з різних джерел.

ФК 1. Здатність застосовувати методики проектування одиничних, комплексних, багатофункціональних об'єктів дизайну.

ФК 3. Здатність до здійснення композиційної побудови об'єктів мультимедійного дизайну, до застосування принципів, прийомів та засобів композиції в практичній художній діяльності, до стилізації об'єктів природи для застосування у мультимедійному продукті.

ФК 4. Здатність застосовувати навички проектної графіки у професійній діяльності.

ФК 8. Здатність здійснювати колористичне вирішення майбутнього дизайн-об'єкта.

#### *Програмні результати навчання:*

ПРН 1. Застосовувати набуті знання і розуміння предметної галузі та сфери професійної діяльності у практичних ситуаціях.

ПРН 3. Збирати та аналізувати інформацію для обґрунтування дизайн-проєкту застосовувати теорію і методику дизайну, грамотно використовувати фахову термінологію мультимедійного дизайну.

ПРН 6. Усвідомлювати відповідальність за якість виконуваних робіт, забезпечувати виконання завдання на високому професійному рівні.

ПРН 7. Володіти образотворчою грамотою на рівні, необхідному для сприймання, оцінки та створення художнього образу; аналізувати, стилізувати, інтерпретувати та трансформувати об'єкти (як джерела творчого натхнення) для розроблення художньо-проектних вирішень в мультимедійних продуктах.

ПРН 15. Трактувати формотворчі засоби дизайну як відображення історичних, соціокультурних, економічних і технологічних етапів розвитку суспільства, комплексно визначати їхню функціональну та естетичну специфіку у комунікативному просторі.

#### **ФОРМАТ ДИСЦИПЛІНИ**

Тема і зміст матеріалу розкриваються у процесі проведення лекційних та практичних занять. Практичні заняття здійснюються у вигляді вправ у мультимедійних технологіях. Самостійна робота студентів спрямована на закріплення лекційних тем та підготовку до практичних занять. Додаткові практичні завдання для самостійної роботи не передбачено, але ініціатива вітається та заохочується додатковими балами.

#### **НАВЧАЛЬНІ МАТЕРІАЛИ**

Опалєв М.Л., Малиніна І.О. Методика проєктної діяльності (теоретичний курс) : метод. рекоменд. Харків : ХДАДМ, 2024, 92 с.

Малиніна І.О., Опалєв М.Л. Методика проєктної діяльності (практичний курс) : метод. рекоменд. Харків : ХДАДМ, 2024, 92 с.

#### **ПОСИЛАННЯ НА МАТЕРІАЛИ**

Всі додаткові навчальні матеріали можна переглянути за умов приєднання до внутрішньої групи у Скайпі за посиланням *https://join.skype.com/ydNSxMyxGTf7*

#### **НЕОБХІДНІ МАТЕРІАЛИ, ОБЛАДНАННЯ І ПРОГРАМНЕ ЗАБЕЗПЕЧЕННЯ**

Комп'ютерна техніка (ноутбук, стаціонарний комп'ютер) з можливістю демонстрації графічних матеріалів і виходу до мережі Інтернет. Для ескізів: папір, олівець, гумка. Для виконання завдань: пакет обробки графіки.

#### **КОМУНІКАЦІЯ З ВИКЛАДАЧЕМ**

1**.** Для дистанційних занять використовується програма Skype за певним розкладом (посилання надаються у внутрішній групі Telegram). Інша комунікація (консультації) відбувається шляхом листування у Telegram.

2. На внутрішній Google Диск кафедри висилаються робочі файли з розширенням *jpg. або mp4.*  Презентації – з розширенням pdf або jpg. Файли підписуються таким чином: *прізвище\_назва завдання.* 

*3.* Всі питання, пов'язані із дисципліною, можуть вирішуватися у внутрішній групі Telegram, де викладено додаткові навчальні матеріали, слайди, ілюстрації тощо.

#### **ПРАВИЛА ВИКЛАДАЧА**

Заняття ґрунтуються на взаємоповазі. Вітається: любов до «чистого» вектору, схильність до технічної роботи, а також сміливість, завзятість та усидливість. Під час занять необхідно вимкнути звук телефонів (або Skype у випадку дистанційних занять). За необхідності студент має спросити дозволу покинути Skype.

#### **ПОЛІТИКА ВІДВІДУВАНОСТІ**

Пропуски занять без поважних причин недопустимі (причини пропуску мають бути підтверджені). Якщо студент пропустив певний етап, він повинен самостійно відпрацювати її та на наступному занятті відповісти на ключові питання або продемонструвати на практиці.

#### **АКАДЕМІЧНА ДОБРОЧЕСНІСТЬ**

Студенти зобов'язані дотримуватися правил академічної доброчесності у своїх практичних працях. Жодні форми порушення академічної доброчесності не толеруються. Якщо під час поточного контролю виявиться використання чужих ідей, студент втрачає право отримати бали за тему, або може виконати нову роботу, яка буде оцінена із заниженням балів. Також випадок буде розглянуто комісією з академічної доброчесності.

#### **Корисні посилання**:

*https://законодавство.com/zakon-ukrajiny/stattya-akademichna-dobrochesnist-325783.html https://saiup.org.ua/novyny/akademichna-dobrochesnist-shho-v-uchniv-ta-studentiv-na-dumtsi*

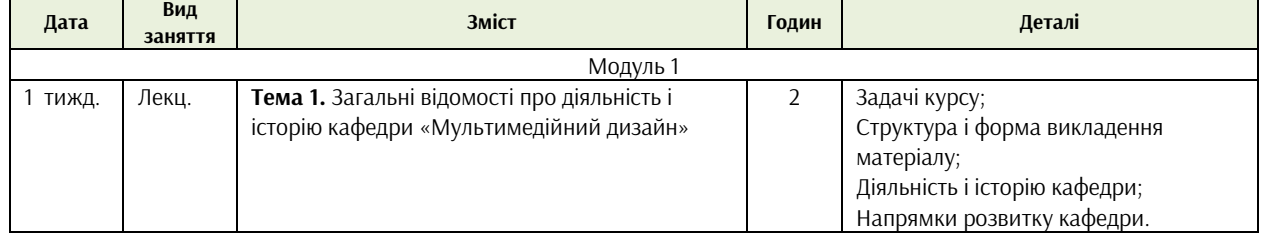

#### **РОЗКЛАД КУРСУ**

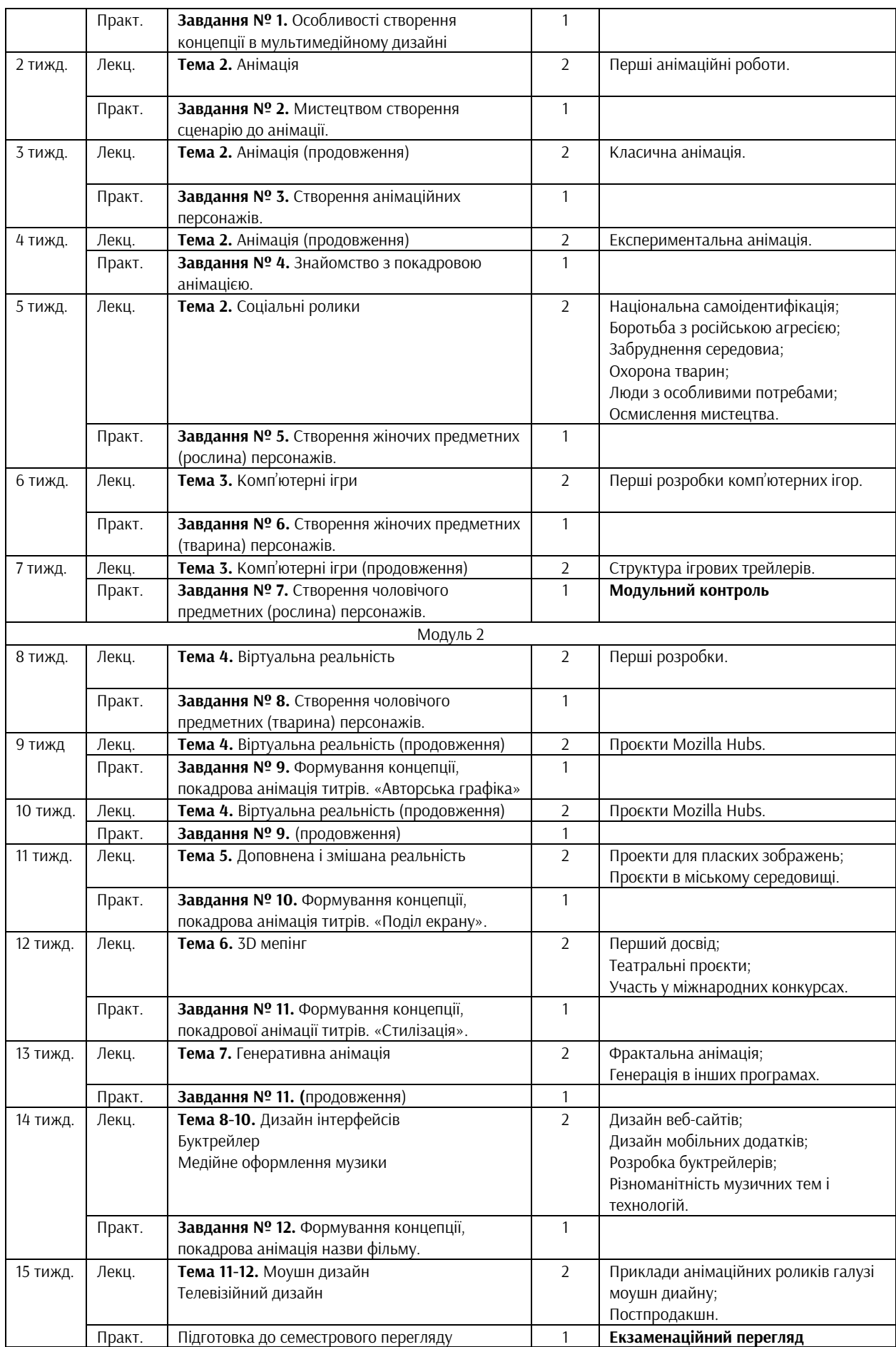

#### **РОЗПОДІЛ БАЛІВ**

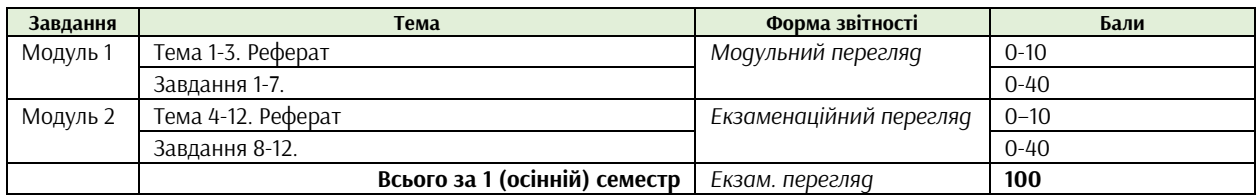

# **КРИТЕРІЇ ОЦІНЮВАННЯ**

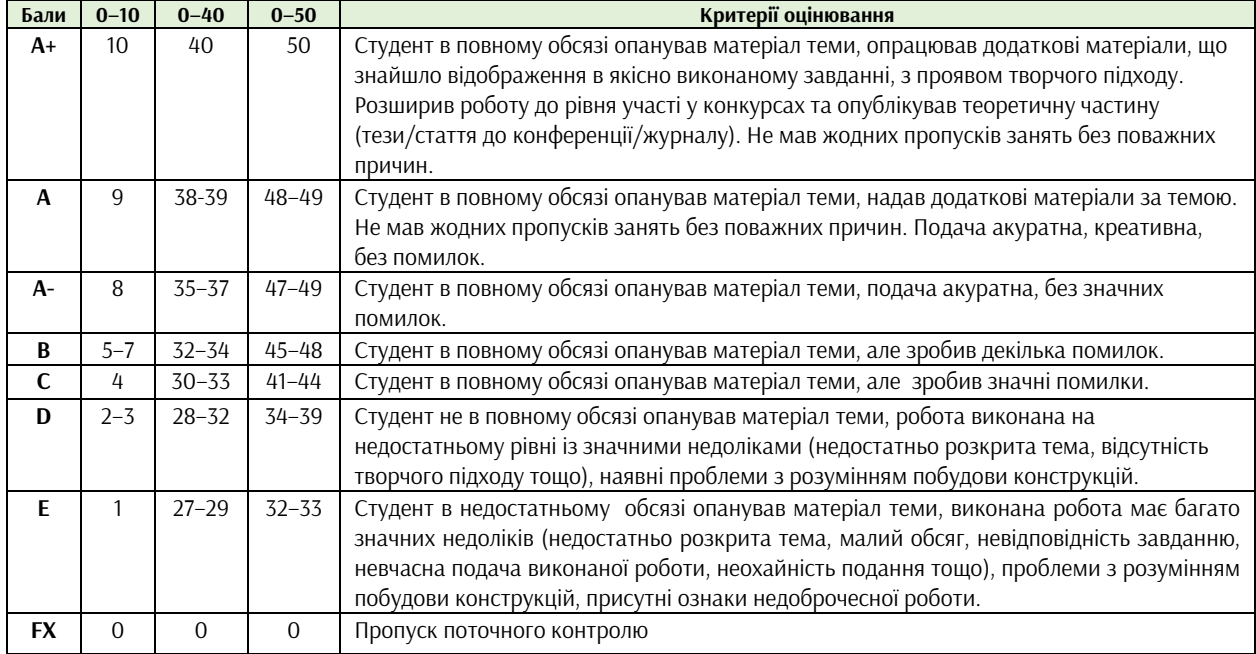

#### **ФОРМАТ СЕМЕСТРОВОГО КОНТРОЛЮ**

Формою контролю є екзаменаційний перегляд. Для отримання оцінки необхідно пройти поточні етапи контролю у формі перевірок процесу аудиторної та самостійної роботи. У випадку невчасного виконання завдання оцінка знижується до 10 балів (в залежності від модуля та складності завдання).

#### **ШКАЛА ОЦІНЮВАННЯ**

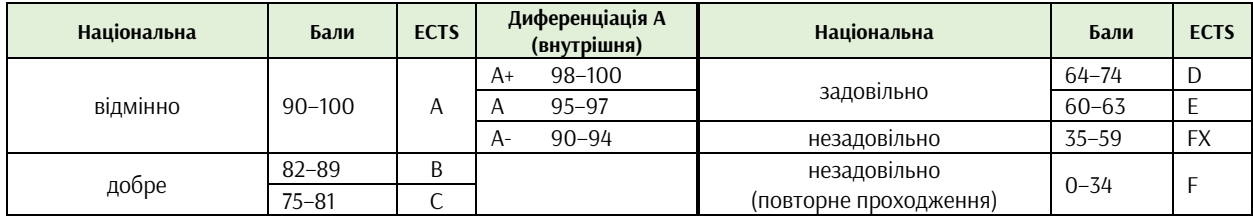

# **СИСТЕМА БОНУСІВ**

Передбачено додаткові бали за:

а) участь у конференції або публікацію статті за темами дисципліни (5 та 10 балів відповідно);

б) участь у конкурсах та/або виставках за темою дисципліни (всеукраїнські – 5, міжнародні – 10);

в) активність на заняттях, участь у житті групи тощо (1–3).

Максимальна кількість балів-бонусів — 10.

# **РЕКОМЕНДОВАНА ЛІТЕРАТУРА ТА ДЖЕРЕЛА**

1. Автопортрет з яблуком. Cамопрезентація міфу: Кураторський проект Євгена Котляра. Каталог виставки / Автор-укладач: Котляр Є. Харків: ХДАДМ; Центр Сходознавства ХДАДМ, 2019. 80 с.

2. Вайт Алекс В.. Основи графічного дизайну. 2023. https://www.yakaboo.ua/ua/osnovi-grafichnogodizajnu-2399224.html

3.Даниленко В.Я. Дизайн України у світовому контексті художньо-проектної культури. Харків: ХДАДМ, "Колорит", 2005.

4. Іваненко Т. О., Опалєв М. Л. Інноваційні шрифтові експерименти як засіб самовираження. *Збірник матеріалів Міжнародної науково-практичної конференції «Актуальні проблеми сучасного дизайну», м. Київ, 20 квітня 2018 року.* Київ : КНУТД, 2018. Том 2. С. 35–38.

5. Мурашко М. В. Проектно-художній інструментарій моушн-дизайну (на прикладі рекламного ролика) : автореф. дис. на здобуття наук. ступеня канд. мистецтвознавства : 17.00.07. Харків, 2016. 20 с.

6. Опалєв М. Л. Дизайн мультимедійних презентацій: стильові напрямки і засоби формування візуально-образної мови : автореф. дис. на здобуття наук. ступеня канд. мистецтвознавства : 17.00.07. Харків, 2010. 20 с.

7. Опалєв М.Л. Структура й особливості дизайну аудіовізуального контенту архітектурного 3D– меппінгу. *Вісник Харківської державної академії дизайну і мистецтв.* Харків : ХДАДМ, 2021. №1. С. 30–42.

8. Опалєв М.Л., Іваненко Т. Шрифтова анімація: буква, слово, текст. *Навчально-методичний посібник.* Харків, ХДАДМ, 2020. 172 с., іл.

9. Опалєв М. Л., Саввіна К. С. Етапи розвитку анімованої типографіки в моушн-дизайні. *Вісник Харківської державної академії дизайну* 

*і мистецтв.* Харків : ХДАДМ, 2014. №8. С. 77–80.

10. Опалєв М.Л., Фоміна К.О. Використання простору в дизайні доповненої реальності для творів живопису та графіки. International scientific and practical conference: "Cultural Studies and Art Criticism: Things in Common and Development Prospects". November 27–28, 2020, Venice, Italy, 2020. P. 163–167.

11. Сухорукова Л. А. Засоби художньої виразності в мультимедійному дизайні (на прикладі музичного кліпу з елементами 3D–анімації) : автореф. дис. на здобуття наук. ступеня канд. мистецтвознавства : 17.00.07. Харків, 2015. 22 с.

12. Тарасов В. Біблійний символізм навколо ньютонівського яблука. *Вісник Харківської державної академії дизайну і мистецтв*. Харків : ХДАДМ, 2020. № 3. С.122–126.

13. Azuma R. T. A survey of augmented reality. *Presence: Teleoperators and Virtual Environments*. 6(4): 355–385, 1997, doi: 10.1162/pres.1997.6.4.355.

14. Billinghurst M. , Clark A. , and Lee G. A Survey of Augmented Reality Foundations and Trends R in Human-Computer Interaction. *Human-Computer Interact.*, vol. 8, no. 3, pp. 73–272, 2014, doi: 10.1561/1100000049.

15. Hale K. S. , Stanney K. M. , Cfi J. , and Hale S. *Handbook of Virtual Environments*. 2014. 357 p.

16. Opaliev M., Balagura I., Menshenina O, Tsymbal A. Mały świat *Międzynarodowe Warsztaty Niepokoju Twórczego Kieszeń Vincenta, Synteza, Krótkie opisy.* Poznań, 5–7 maja 2010, park na Cytadeli, p. 3.

17. Opaliev M., Chadaieva D., Dudka O., Kravchenko Y. An invisible portrait. *The 16th International Creative Anxiety Workshops – the Biennale Vincent's Pocket.* Poznan, May 8–11, 2017, p. 19–23.

18. Opaliev M., Dubinskaya V., Kusminskaya A., Mushenko A. Sides of Progress. *The 7th Vincent's Pocket International Creative Anxiety Workshops.* Poznań, 5 – 9 May 2008, р. 26.

19. Opaliev M., Korneichuk A., Medvedieva Y., Shtadchenko J. Modern Indian Village. *The 10th Vincent's Pocket International Creative Anxiety Workshops Tradition in Modernity.* Poznan, 8 – 12 May 2011, p. 22– 23.